## 下京西部医師会生涯教育講演会のご案内

一般社団法人下京西部医師会 会長 中野昌彦 病診連携·学術·勤務医委員会

謹啓

時下、先生におかれましては、ご清祥のこととお慶び申し上げます。 さて、6月度の下京西部医師会生涯教育講演会を下記のごとく開催いたします。 今回は、大阪市立十三市民病院 感染症内科 医長 笠松 悠先生にご講演を賜ります

ご多忙のことと存じますがご参加いただきますようお願いいたします

尚、本講演会にご参加の先生には、日医生涯教育講演会下記カリキュラムコード単位が付与 されます。

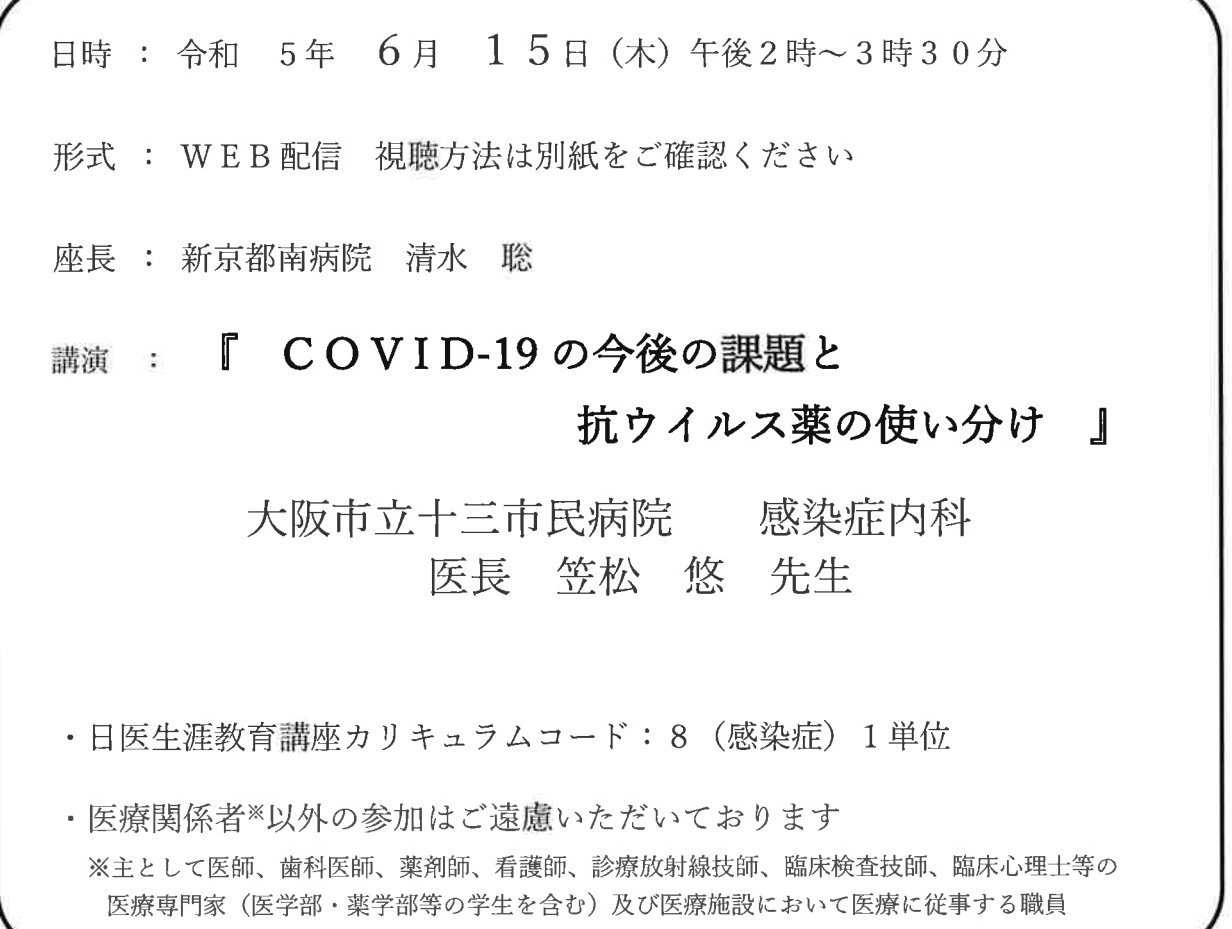

講演に先立ち、製品紹介「抗 SARS-CoV-2 剤ゾコーバ錠」を予定しています

共催:一般社団法人下京西部医師会 塩野義製薬株式会社

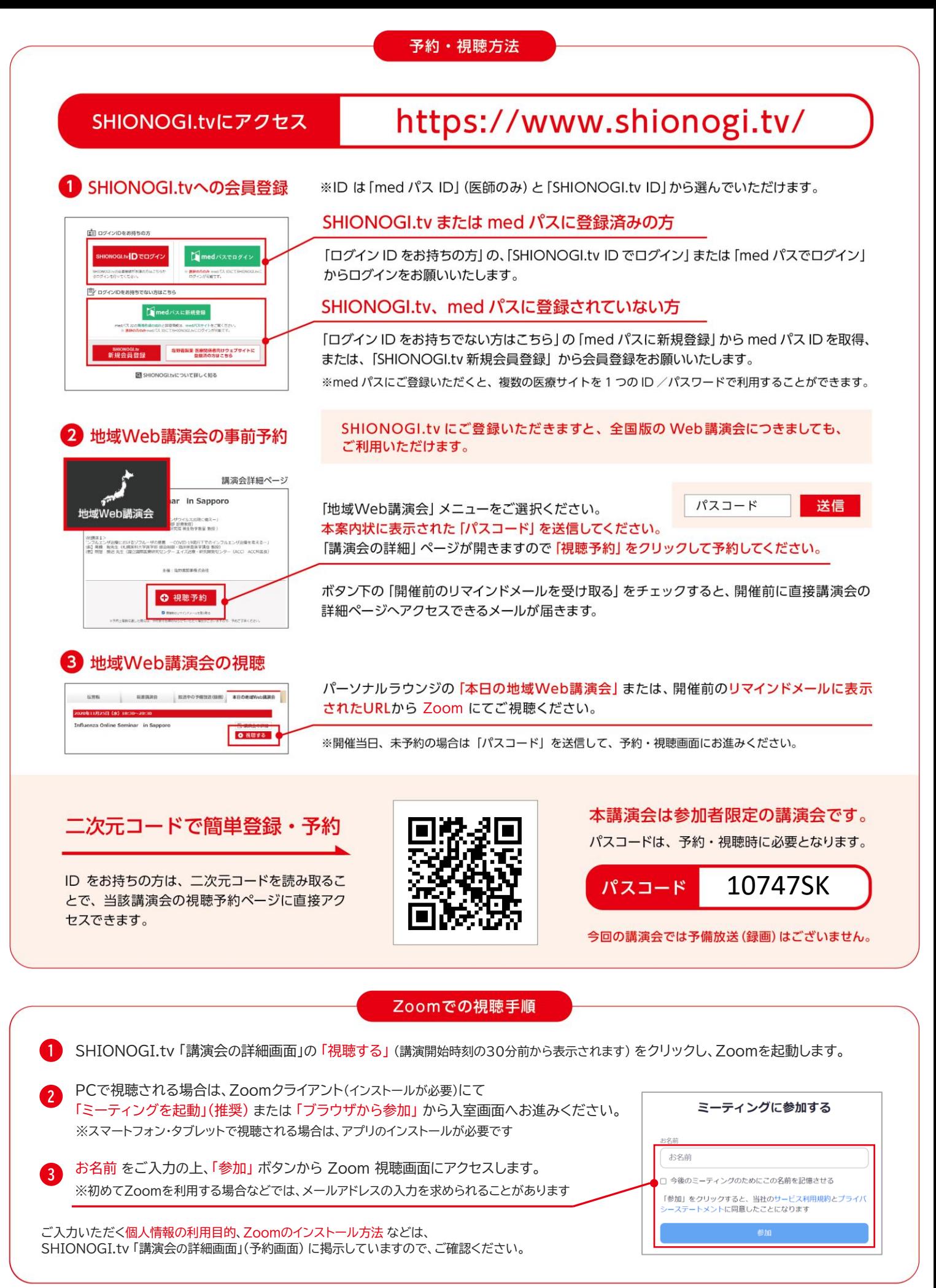

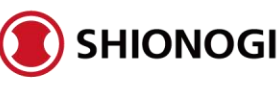

2023年5月作成